# *Communicants' Preparation Guide*

A guide to assist parents in preparing their children for *Communicant Membership* in Coquina Presbyterian Church and admittance to the *Sacrament of the Lord's Supper*.

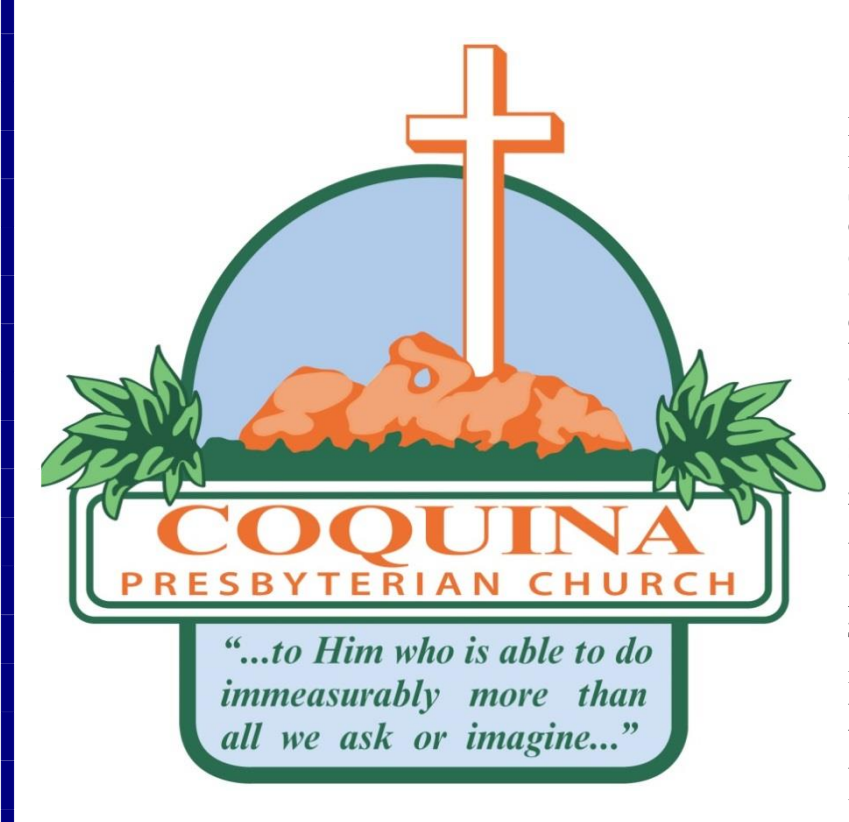

# **Parent or Teacher Answer Key.**

Note, the answer key for the essay questions need not be verbatim answers! They are the basic Scriptures and accepted reformed doctrinal positions derived from the Scriptures that serve as the expectant foundation or framework for the student's answer. Their own words may not have the clarity, depth, or exactness of the given doctrine, but should be examined carefully to see if the student basically "gets it" and has the necessary head-and-heart understanding and acceptance of the doctrine. The student's answers can be much shorter than what is given in the key and may yet still demonstrate a basic and sufficient understanding of the doctrine that is being taught. PLEASE consult your elder or the Pastor if you have doubts or questions regarding your child's answer.

The elders strongly suggest that the introductory and instructional parts be used in Family Devotional times. It will enrich the entire family by utilizing a beneficial blend of deductive and inductive learning that maximizes clarity and understanding for the whole family! Ask Wolf for more information on inductive vs deductive learning if you are not clear on what that means. (Be careful of the content on that on the web—It can be lot of it is hooey!)

*Revised – January 2016*

**FOR THE PARENT/TEACHER**: The following reference from the From the *Book of Church Order* (BCO) of the Presbyterian Church in America guides us in the admission (by profession of faith) of previously baptized children to the Lord's Table. The bold  $\&$ highlighted sections apply.

**CHAPTER 57:** The Admission of Persons to Sealing Ordinances<sup>1</sup>.

- **57-1. Believers' children within the Visible Church, and especially those dedicated to God in Baptism, are non-communing members under the care of the Church. They are to be taught to love God, and to obey and serve the Lord Jesus Christ. When they are able to understand the Gospel, they should be earnestly reminded that they are members of the Church by birthright, and that it is their duty and privilege personally to accept Christ, to confess Him before men, and to seek admission to the Lord's Supper.**
- **57-2. The time when young persons come to understand the Gospel cannot be precisely fixed. This must be left to the prudence of the Session, whose office it is to judge, after careful examination, the qualifications of those who apply for admission to sealing ordinances 2 .**
- **57-3. When unbaptized persons apply for admission into the Church, they shall, ordinarily, after giving satisfaction with respect to their knowledge and piety, make a public profession of their faith, in the presence of the congregation, and thereupon be baptized.**
- **57-4. It is recommended, as edifying and proper, that baptized persons, when admitted by the Session to the Lord's Supper, make a public profession of their faith in the presence of the congregation. But in all cases, there should be a clear recognition of their previous relation to the church as baptized members.**
- **57-5. The time having come for the making of a public profession, and those who have been approved by the Session having taken their places in the presence of the congregation, the minister may state that:**
- **Of the number of those who were baptized in infancy as members of the Church of God by birthright, and as heirs of the covenant promises, the Session has examined and approved (call them by name), who come now to assume for themselves the full privileges and responsibilities of their inheritance in the household of faith.**

 $1 \text{ wcs}$  WSC 1:88 What are the <u>outward means</u> whereby Christ communicates to us the benefits of redemption? A. The outward and ordinary means whereby Christ communicates to us the benefits of redemption, *are his ordinances, especially the word, sacraments, and prayer*; all which are made effectual to the elect for salvation. (See: Matt. 28:19,20; Acts 2:42,46,47) (*Sacraments = Sealing Ordinances*)  $<sup>2</sup>$  Ibid.</sup>

If there be present any candidates for Baptism, the minister may state that:

As applicants for admission into the Church of God by Baptism, which is a sign and seal of our engrafting into Christ, and of our engagement to be the Lord's, the Session has examined and approved (call them by name), who are cordially welcomed into the fellowship of the household of faith.

**The minister may then address those making a profession in the following terms:**

**(All of) you being here present to make a public profession of faith, are to assent to the following declarations and promises, by which you enter into a solemn covenant with God and His Church.** 

- **1. Do you acknowledge yourselves to be sinners in the sight of God, justly deserving His displeasure, and without hope save in His sovereign mercy?**
- **2. Do you believe in the Lord Jesus Christ as the Son of God, and Savior of sinners, and do you receive and rest upon Him alone for salvation as He is offered in the Gospel?**
- **3. Do you now resolve and promise, in humble reliance upon the grace of the Holy Spirit, that you will endeavor to live as becomes the followers of Christ?**
- **4. Do you promise to support the Church in its worship and work to the best of your ability?**
- **5. Do you submit yourselves to the government and discipline of the Church, and promise to study its purity and peace?**

**The minister may now briefly admonish those making a profession of faith as to the importance of the solemn obligations they have assumed; then baptism may be administered, if there be present any candidates for the ordinance, and the whole concluded with prayer.**

**PARENT: Please observe that these five terms of profession encompass the essential truths of the Gospel, in terms of its necessity, benefits, and responsibilities. These five terms of profession also aim to direct the believer toward a life that fulfills their calling in Christ in preserving the purity and peace of the Gospel, and of the Church—the living witness to the Gospel, and the pillar and foundation of the truth!** 

*I do all this for the sake of the gospel, that I may share in its blessings.* NIV **1 Corinthians 9:23**

*Whatever happens, conduct yourselves in a manner worthy of the gospel of Christ. Then, whether I come and see you or only hear about you in my absence, I will know that you stand firm in one spirit, contending as one man for the faith of the gospel* NIV **Philippians 1:27**

*Dear friends, although I was very eager to write to you about the salvation we share, I felt I had to write and urge you to contend for the faith that was once for all entrusted to the saints.* NIV **Jude 1:3** 

*…and with your feet fitted with the readiness that comes from the gospel of peace.* NIV **Ephesians 6: 15**

*Don't let anyone look down on you because you are young, but set an example for the believers in speech, in life, in love, in faith and in purity*. NIV **1 Timothy 4:12**

*…if I am delayed, you will know how people ought to conduct themselves in God's household, which is the church of the living God, the pillar and foundation of the truth.* NIV **1 Timothy 3: 15**

**PARENT: This guide will assist you in working through the issues outlined in BCO 57. The goal is to see at the end of this process:** 

- **1) An assurance of a sincere faith existing within your child.**
- **2) Evidence that your child can articulate—at a level commensurate with his/her age their understanding of the Gospel and their faith in the Lord Jesus Christ, especially in terms of the aforementioned assumption for themselves the full privileges and responsibilities of their inheritance in the household of faith as well as the essential terms of profession.**
- **3) A readiness in your child to take that step into the fullness of Communing Membership along with a clear understanding and ability to articulate the meaning and significance of the Lord's Supper along with its benefits and dangers!**

**While this guide is provided to equip you to disciple your child, we sincerely hope that you will look to the Pastor and/or your Elder for any help in your own understanding of these doctrines and your ability to convey these truths to your child.**

# **Coquina Presbyterian Church Communicant's Lesson 1** Fall 2014

#### **INTRODUCTION**

When a Christian eats the little piece of bread, and drinks the little cup of grape juice in the Communion Service he is doing something very special. This class is designed to help you understand why your participation in this service is so special.

#### **MEMBERSHIP QUESTION #1:**

**Do you acknowledge yourselves to be sinners in the sight of God, justly deserving His displeasure, and without hope save in His sovereign mercy?**

#### **PLEASE MEMORIZE WESTMINSTER SHORTER CATECHISM QUESTION**

**Question: 14.**What Is Sin?

**Answer:** Sin Is Any Want of Conformity Unto, or Transgression Of, the Law of God.

#### **PLEASE MEMORIZE THIS VERSE:**

**1 John 3:4** *Everyone who sins breaks the law; in fact, sin is lawlessness.*

#### **PLEASE STUDY VINCENT'S COMMENTARY:**

#### **QUESTION 1: What is meant by the law of God?**

**ANSWER:** By the law of God is meant the commandments which God, the Creator and Supreme King, and Lawgiver, has laid upon all the children of men, his creatures and subjects, as the rule of their obedience.

#### **QUESTION 2: Where is the law of God to be found?**

**ANSWER:** The law of God in some part of it, and more darkly, is to be found written upon the hearts of all men (Rom. 2:15); but most plainly and fully it is to be found written in the Word of God.

#### **QUESTION 3: How many kinds of laws of God are there in the Word of God?**

#### **ANSWER:**

- 1. There is the *judicial law*, which concerned chiefly the nation of the Jews, and in every respect does not bind all other nations.
- 2. There is the *ceremonial law*, which was in no part of it binding upon any, but for a time, namely, before the coming of Christ, who fulfilled this law, and abrogated it.
- 3. There is the *moral law*, written at first by God himself, on tables of stone; which is a standing rule of obedience unto the end of the world.

#### **QUESTION 4: What is meant by "want of conformity to the law of God"?**

**ANSWER:** "Want of conformity to the law of God" means both an unsuitableness and disagreeableness to the law, and a not-observation of, or obedience to, it.

#### **QUESTION 5: What sins does "want of conformity" to the law include?**

**ANSWER:** The sins included in the want of conformity to the law of God, are:

- 1. Original sin, and that natural enmity in the heart against the law of God. "*The carnal mind is enmity against God; for it is not subject to his law, neither indeed can be*" (Rom. 8:7).
- 2. All sins of omission. The former is a want of conformity of heart, the latter a want of conformity of life, to God's law.

#### **QUESTION 6: What is it to transgress the law of God?**

**ANSWER:** To transgress the law is to pass the bounds which are set in the law. (*A simpler way to express this might be to say "To transgress the law of God, is to not do what is says to, or doing what is says not to do!)*

#### **QUESTION 7: How does it appear that the transgression of the law is sin?**

**ANSWER:** It appears from 1 John 3:4: *"whosoever commits sin transgresses the law; for sin is the transgression of the law.*" 3

#### **PLEASE ANSWER THE FOLLOWING QUESTIONS BY MARKING THE BOX THAT BEST DESCRIBES YOUR OPINION:**

#### 1. **Which of the following describes you:**

- "I am guilty of violating God's law in many ways"
- □ "I am guilty of violating God's laws in some ways"<br>□ "I am sometimes guilty of violating God's laws"
- 
- $\Box$  "I am still confused about what a sinner is."

#### 2. **Sin in my life causes:**

- God's displeasure
- Me to have no hope before God
- $\blacktriangle$  Me to need his divine mercy.
- □ God's pleasure

### 3. **Which are the three forms of God's Law?**

- □ Traffic Laws
- Moral Law
- Ceremonial Law
- **Z** Civil Law

<sup>3</sup>Thomas Vincent, *A Family Instructional Guide*, (Simpsonville, SC: Christian Classics Foundation) 1997.

#### 4. **Which is not true of God's Law?**

□ Good  $\Box$  Helpful for happiness  $\overline{\text{J}}$  Just good advice  $\Box$  Guide for my life

# 5. **Which are acts that are "not in conformity to God's Law"**

Murdering anyone Stealing from anyone (taking anything that you know is not yours)  $\Box$  Going to Church on Sunday Telling lies (to others or yourself!)

**Describe in your own words how you know that you are a sinner in the sight of God.**

The Scriptures clearly teach that we are all under sin and sinners: *The Scriptures clearly teach that we are all under sin and sinners:* $\blacksquare$ 

\_\_\_\_\_\_\_\_\_\_\_\_\_\_\_\_\_\_\_\_\_\_\_\_\_\_\_\_\_\_\_\_\_\_\_\_\_\_\_\_\_\_\_\_\_\_\_\_\_\_\_\_\_\_\_\_\_\_\_\_\_\_\_\_\_\_\_\_\_\_\_\_\_\_\_\_\_\_\_\_\_\_\_\_\_\_\_\_\_\_ *for all have sinned and fall short of the glory of God,* NIV **Romans 3:23** 

What shall we conclude then? Are we any better? Not at all! We have already made the

\_\_\_\_\_\_\_\_\_\_\_\_\_\_\_\_\_\_\_\_\_\_\_\_\_\_\_\_\_\_\_\_\_\_\_\_\_\_\_\_\_\_\_\_\_\_\_\_\_\_\_\_\_\_\_\_\_\_\_\_\_\_\_\_\_\_\_\_\_\_\_\_\_\_\_\_\_\_\_\_\_\_\_\_\_\_\_\_\_\_ *charge that Jews and Gentiles alike are all under sin. <sup>10</sup> As it is written: "There is no one* 

\_\_\_\_\_\_\_\_\_\_\_\_\_\_\_\_\_\_\_\_\_\_\_\_\_\_\_\_\_\_\_\_\_\_\_\_\_\_\_\_\_\_\_\_\_\_\_\_\_\_\_\_\_\_\_\_\_\_\_\_\_\_\_\_\_\_\_\_\_\_\_\_\_\_\_\_\_\_\_\_\_\_\_\_\_\_\_\_\_\_ *righteous, not even one;* NIV **Romans 3:9-10**

Now we know that whatever the law says, it says to those who are under the law, so that every

mouth may be silenced and the whole world held accountable to God. <sup>NIV</sup> **Romans 3:19** 

But the Scripture declares that the whole world is a prisoner of sin, so that what was

promised, being given through faith in Jesus Christ, might be given to those who believe. <sup>NIV</sup>

\_\_\_\_\_\_\_\_\_\_\_\_\_\_\_\_\_\_\_\_\_\_\_\_\_\_\_\_\_\_\_\_\_\_\_\_\_\_\_\_\_\_\_\_\_\_\_\_\_\_\_\_\_\_\_\_\_\_\_\_\_\_\_\_\_\_\_\_\_\_\_\_\_\_\_\_\_\_\_\_\_\_\_\_\_\_\_\_\_\_ **Galatians 3:22** (*cf.* Rom. 11:32)

Yet, the Scriptures also teach that through one (Adam) Sin entered into the whole world,

\_\_\_\_\_\_\_\_\_\_\_\_\_\_\_\_\_\_\_\_\_\_\_\_\_\_\_\_\_\_\_\_\_\_\_\_\_\_\_\_\_\_\_\_\_\_\_\_\_\_\_\_\_\_\_\_\_\_\_\_\_\_\_\_\_\_\_\_\_\_\_\_\_\_\_\_\_\_\_\_\_\_\_\_\_\_\_\_\_\_ **yet through another one, Jesus Christ, we who believe are justified and made righteous** 

(Read Romans 5:9-19) and that through that one—no other (John 14:6), with His shed

\_\_\_\_\_\_\_\_\_\_\_\_\_\_\_\_\_\_\_\_\_\_\_\_\_\_\_\_\_\_\_\_\_\_\_\_\_\_\_\_\_\_\_\_\_\_\_\_\_\_\_\_\_\_\_\_\_\_\_\_\_\_\_\_\_\_\_\_\_\_\_\_\_\_\_\_\_\_\_\_\_\_\_\_\_\_\_\_\_\_ **Blood, we have redemption:**

In him we have redemption through his blood, the forgiveness of sins, in accordance with the \_\_\_\_\_\_\_\_\_\_\_\_\_\_\_\_\_\_\_\_\_\_\_\_\_\_\_\_\_\_\_\_\_\_\_\_\_\_\_\_\_\_\_\_\_\_\_\_\_\_\_\_\_\_\_\_\_\_\_\_\_\_\_\_\_\_\_\_\_\_\_\_\_\_\_\_\_\_\_\_\_\_\_\_\_\_\_\_\_\_ *riches of God's grace* NIV **Ephesians 1:7**

in whom we have redemption, the forgiveness of sins. <sup>NIV</sup> Colossians 1:14

In fact, the law requires that nearly everything be cleansed with blood, and without the *comparison to the interpret* 

*shedding of blood there is no forgiveness.* NIV **Hebrews 9:22**

# **Coquina Presbyterian Church Communicant's Lesson 2** Fall 2014

#### **MEMBERSHIP QUESTION #2**

**Do you believe in the Lord Jesus Christ as the Son of God, and Savior of sinners, and do you receive and rest upon Him alone for salvation as He is offered in the Gospel?** 

#### **PLEASE MEMORIZE WESTMINSTER SHORTER CATECHISM QUESTION**

#### **Question 21: Who Is the Redeemer of God's Elect?**

**Answer:** The Only Redeemer of God's Elect Is the Lord Jesus Christ,**<sup>a</sup>** Who, Being the Eternal Son of God, Became Man,**<sup>b</sup>** And So Was, and Continues To Be, God and Man In Two Distinct Natures, and One Person, For Ever.**<sup>C</sup>**

> **Footnotes: <sup>a</sup>** 1 Timothy 2:5–6. **<sup>b</sup>** John 1:1-14; Galatians 4:4. **<sup>c</sup>**Romans 9:5; Luke 1:35; Col. 2:9; Hebrews 7:24–25.4

# **MEMORIZE THIS VERSE:**

**John 10:30** *I and the Father are one.*

# **STUDY VINCENT'S COMMENTARY:**

#### **QUESTION 1: What is the Redeemer of God's elect called?**

**ANSWER:** The Redeemer of God's elect is called the Lord Jesus Christ.

# **QUESTION 2: Why is he called the Lord?**

**ANSWER:** Because of his universal sovereignty and dominion. "*He is Lord of all*" (Acts 10:36)

# **QUESTION 3: Why is he called Jesus?**

**ANSWER:** Because he is the Savior of his people. "*You shall call his name Jesus; for he shall save his people from their sins*" (Matt. 1:21).

# **QUESTION 4: Why is he called Christ?**

**ANSWER:** Because he is anointed by the Father unto his office with the Holy Ghost, which was given to him without measure. "*God anointed Jesus of Nazareth with the Holy Ghost, and with power*" (Acts 10:38). "*God gives not the Spirit by measure unto him*" (John 3:34).

 $\overline{a}$ 

<sup>4</sup>Morton H. Smith, *Shorter Catechism of the Westminster Confession Standards*, (Simpsonville, SC: Christian Classics Foundation) 1997.

#### **QUESTION 5: How does the Lord Jesus Christ redeem the elect of God?**

**ANSWER:** The Lord Jesus Christ redeems the elect of God:

- 1. By purchase, paying the price of his blood for them. "*You were not redeemed with corruptible things, as silver and gold, but with the precious blood of Christ, as of a lamb without blemish and without spot*" (1 Pet. 1:18, 19). "*Who gave himself a ransom*" (1 Tim. 2:6).
- 2. By conquest, rescuing them, through his almighty power, out of the snare of the devil, who before led them captive. "*He led captivity captive*" (Eph. 4:3). "*And having spoiled principalities and powers, he made a show of them openly, triumphing over them*" (Col. 2:15).

# **QUESTION 6: Whose Son is the Lord Jesus Christ?**

**ANSWER:** The Lord Jesus Christ is the eternal Son of God.

#### **QUESTION 7: How does the Lord Jesus Christ differ from other sons of God?**

- **ANSWER:** 1. Angels are called the sons of God; but they are sons of God by creation. "*All the sons of God shouted for joy*" (Job 38:7).
	- 2. Saints are called the sons of God, by adoption and regeneration. "*That we might receive the adoption of sons" (Gal. 4:5). "Every one that loves is born of God*" (1 John 4:7).
	- 3. *The Lord Jesus Christ is the natural Son of God by eternal generation. "Unto which of the angels said he at any time, Thou art my Son, this day have I begotten thee?*" (Heb. 1:5).

#### **QUESTION 8: What did Christ, the eternal Son of God, become, that he might redeem the elect?**

**ANSWER:** Christ, that he might redeem the elect, being the eternal Son of God, became man. "*And the Word was made flesh, and dwelt among us (and we beheld his glory, the glory as of the only begotten of the Father), full of grace and trut*h" (John 1:14). "*When the fullness of time was come, God sent forth his Son of a woman,*" etc. (Gal. 4:4).

#### **QUESTION 9: How was it necessary for the redemption of the elect, that Christ should become man?**

- **ANSWER:** It was necessary, in order to the redemption of the elect, that Christ should become man:
	- 1. That he might be capable of suffering death for them, which as God, he was incapable. Without which suffering of death there could have been no remission or salvation. "*Without shedding of blood there is no remission*" (Heb. 9:22).
	- 2. That he might be their high priest to reconcile them unto God. "*For verily he took not on him the nature of angels, but the seed of Abraham; wherefore in all things it behoved him to be made like unto his brethren, that he might be a*

*merciful and faithful high priest in things pertaining to God, to make reconciliation for the sins of the people*" (Heb. 2:16, 17).

#### **QUESTION 10: Was it necessary that the Redeemer of the elect should be God as well as man?**

**ANSWER:** Yes; because if he had not been God as well as man:

- 1. He could not have borne up under, nor have got loose from, the weight of wrath which was laid upon him for the sins of men.
- 2. His sufferings would have been of finite extent, and so could not have made satisfaction to God's infinite justice, which was offended by sin.

# **QUESTION 11: How is Christ God and man?**

**ANSWER:** Christ is God and man by a… personal union, both natures, divine and human, remaining distinct without composition or confusion, in one and the same person.

#### **QUESTION 12: Will this union of the divine and human natures in Christ ever be dissolved?**

**ANSWER:** No; for he was, and continues to be, God and man in two distinct natures, and one person forever. "*Because he continues forever, he has an unchangeable priesthood*" (Heb. 7:24).

#### **QUESTION 13: May the properties of the divine nature be attributed to the human nature, or the properties of the human nature be attributed to the divine nature of Christ?**

**ANSWER:** Though it be improper to ascribe the properties of the one nature to the other nature, yet, by virtue of this near union of both natures in one person, there is a communication of the properties of each nature to the person of Christ.<sup>5</sup>

#### **QUESTIONS FOR YOU:**

#### **1. Jesus is called "Lord" because:**

- $\Box$  He is a very intelligent person.
- $\Box$  He earned a lot of money
- He is the creator and ruler of the entire universe.
- □ He was descended from a human family called "Lord"

#### **2. Jesus is called "Jesus" because:**

- $\Box$  His father and mother looked up the name in a book.
- $\Box$  His mother's favorite uncle's name was Jesus.
- $\Box$  His father Joseph's middle name was Jesus
- An Angel said that would be his name because it meant something special.

<sup>5</sup>Thomas Vincent, *A Family Instructional Guide*, (Simpsonville, SC: Christian Classics Foundation) 1997.

#### **3. Jesus is called "Christ" because**

- $\Box$  That was Joseph's last name.
- He was the person God anointed by God with the Holy Spirit to rule over everything in the Church and World.
- $\Box$  Mary's favorite Uncle's last name was Christ.
- □ Christ is short for "Christian."

#### **4. Check the statements that describe the meaning of the word "Redeemer"**

- $\overline{\triangle}$  One who buys something.
- $\overline{\mathbf{Q}}$  One who conquers something.
- One who rescues someone from something.
- One who lays down his life to save me from God's Wrath.

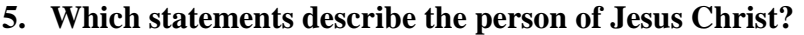

- He was fully God
- $\Box$  He was partially God.
- $\overline{\mathbf{H}}$  He was fully man.
- He was God and Man in one person

From the Council of Chalcedon in 451:

- 1. Jesus has two natures -- He is God and man.
- 2. Each nature is full and complete -- He is fully God and fully man.
- 3. Each nature remains distinct.
- 4. Christ is only one Person.
- 5. Things that are true of only one nature are
- See:<http://www.desiringgod.org/articles/how-can-jesus-be-god-and-man> nonetheless true of the Person of Christ.

**Give a short statement about what it means to "to receive and rest upon Him (Jesus Christ) alone for salvation as He is offered in the Gospel:**

### The Scriptures teach that it is through Jesus Christ alone that we have forgiveness of sins manor by which we received Him! *manor* by which we received Him! **and redemption. So by our faith in Him alone we rest (place our trust) which is also the**

\_\_\_\_\_\_\_\_\_\_\_\_\_\_\_\_\_\_\_\_\_\_\_\_\_\_\_\_\_\_\_\_\_\_\_\_\_\_\_\_\_\_\_\_\_\_\_\_\_\_\_\_\_\_\_\_\_\_\_\_\_\_\_\_\_\_\_\_\_\_\_\_\_\_\_\_\_\_\_\_\_\_\_\_\_\_\_\_\_\_ *Jesus answered, "I am the way and the truth and the life. No one comes to the Father except through me.* NIV **John 14:6** 

\_\_\_\_\_\_\_\_\_\_\_\_\_\_\_\_\_\_\_\_\_\_\_\_\_\_\_\_\_\_\_\_\_\_\_\_\_\_\_\_\_\_\_\_\_\_\_\_\_\_\_\_\_\_\_\_\_\_\_\_\_\_\_\_\_\_\_\_\_\_\_\_\_\_\_\_\_\_\_\_\_\_\_\_\_\_\_\_\_\_ *For through him we both have access to the Father by one Spirit.* NIV **John 1:4** *In him was life, and that life was the light of men.* NIV **Ephesians 2:18**

\_\_\_\_\_\_\_\_\_\_\_\_\_\_\_\_\_\_\_\_\_\_\_\_\_\_\_\_\_\_\_\_\_\_\_\_\_\_\_\_\_\_\_\_\_\_\_\_\_\_\_\_\_\_\_\_\_\_\_\_\_\_\_\_\_\_\_\_\_\_\_\_\_\_\_\_\_\_\_\_\_\_\_\_\_\_\_\_\_\_ *Jesus said to her, "I am the resurrection and the life. He who believes in me will live, even*   $\mu$  and  $\mu$  is a set of  $\mu$  is a set of  $\mu$  in  $\mu$  is a set of  $\mu$  in  $\mu$  is a set of  $\mu$  is a set of  $\mu$  is a set of  $\mu$  is a set of  $\mu$  is a set of  $\mu$  is a set of  $\mu$  is a set of  $\mu$  is a set of  $\mu$  is a *though he dies;* NIV **John 11:25**

\_\_\_\_\_\_\_\_\_\_\_\_\_\_\_\_\_\_\_\_\_\_\_\_\_\_\_\_\_\_\_\_\_\_\_\_\_\_\_\_\_\_\_\_\_\_\_\_\_\_\_\_\_\_\_\_\_\_\_\_\_\_\_\_\_\_\_\_\_\_\_\_\_\_\_\_\_\_\_\_\_\_\_\_\_\_\_\_\_\_ *may know him who is true. And we are in him who is true-- even in his Son Jesus Christ. He We know also that the Son of God has come and has given us understanding, so that we is the true God and eternal life.* NIV **1 John 5:20**

this is the testimony: God has given us eternal life, and this life is in his Son. NIV **1 John 5:11** Also see: Gal. 2:20; Ps. 62:1-8; Eph. 2:8-10; and especially John 19:30 where Jesus on the for us, and died taking on Himself all the sin of God's Elect! When He said it was finished, it was! There is nothing more we should or can do to earn that precious **due** to the state of the state of the state of the state of the state of the state of the state of the state of the state of the state of t reciprocal love recognizing that since He paid that total price, we are no longer our own \_\_\_\_\_\_\_\_\_\_\_\_\_\_\_\_\_\_\_\_\_\_\_\_\_\_\_\_\_\_\_\_\_\_\_\_\_\_\_\_\_\_\_\_\_\_\_\_\_\_\_\_\_\_\_\_\_\_\_\_\_\_\_\_\_\_\_\_\_\_\_\_\_\_\_\_\_\_\_\_\_\_\_\_\_\_\_\_\_\_ **(1Pet. 2:9) we own Him our all, and will serve Him simply out of gratitude for being cross says it is finished! In a nutshell… Christ died on the cross after living a sinless life salvation! All we can and should do is love and obey Christ's commands out of (headed for hell), but have been purchased (1Cor. 6:20, 7:23) as God's own possession purchased away from the Devil!** 

# **Coquina Presbyterian Church Communicant's Lesson 3** Fall 2014

#### **MEMBERSHIP QUESTION #3**

**Do you now resolve and promise, in humble reliance upon the grace of the Holy Spirit, that you will endeavor to live as becomes the followers of Christ?**

#### **PLEASE MEMORIZE WESTMINSTER SHORTER CATECHISM QUESTION**

#### **Question 35: What Is Sanctification?**

Answer: Sanctification is the work of God's free grace,<sup>a</sup> whereby we are renewed In the whole man after the image of God,<sup>b</sup> and are enabled more and more to die unto sin, and live unto righteousness**. C Footnotes: a** 2 Thess. 2:13; **b** Eph. 4:23–24; **c** Rom. 6:4, 6; Rom. 8:1**6**

#### **PLEASE MEMORIZE THIS VERSE:**

**1Corinthians 11:28** *A man ought to examine himself before he eats of the bread and drinks of the cup.*

#### **PLEASE STUDY VINCENT'S COMMENTARY**

#### **QUESTION 4: What is included in our sanctification?**

**ANSWER:** Our sanctification consists in our being transformed more and more into the true image of God, in knowledge, righteousness, and holiness "Put on the new man, which is renewed in knowledge, after the image of him that created him" (Colossians 3:10). "*And that you put on the new man, which after God is created in righteousness and true holiness*" (Ephesians 4:24).

#### **QUESTION 5: What is the subject of our sanctification?**

**ANSWER:** The subject of our sanctification is our whole man, understanding, will, conscience, memory, affections, which are all renewed and changed in regard to their qualifications; and all the members of our body, which are changed in regard to their use, being made instruments of righteousness.

#### **QUESTION 6: How is our sanctification begun?**

**ANSWER:** Our sanctification is begun in our regeneration and effectual calling; in which our minds are first enlightened, and our wills renewed, and the habits of all graces are put within us.

 $\overline{a}$ 

<sup>6</sup>Morton H. Smith, *Shorter Catechism of the Westminster Confession Standards*, (Simpsonville, SC: Christian Classics Foundation) 1997.

#### **QUESTION 7: How is our sanctification carried on?**

**ANSWER:** Our sanctification is carried on by degrees, as God blesses his providence especially his ordinances, through them to communicate to us further measures of Spirit and grace.

#### **QUESTION 8: How is our sanctification perfected?**

**ANSWER:** Our sanctification is perfected in our glorification, when we shall be made perfectly free from sin and fully conformable unto the image of God.

#### **QUESTION 9: What are the parts of sanctification?**

**ANSWER:** There are two parts of sanctification:

- 1. *Mortification*, whereby we are enabled to die more and more unto sin. "*Reckon yourselves to be dead indeed unto sin*" (Romans 6:11).
- 2. *Vivification*, whereby we are enabled to live unto righteousness. "*Yield yourselves unto God, as those that are alive from the dead, and your members as instruments of righteousness unto God*" (Romans13:7).

#### **CHECKING YOUR UNDERSTANDING:**

#### **1. A follower of Jesus Christ is someone who:**

- $\Box$  Doesn't care if his thoughts are good
- Cares about the goodness of his life
- Ignores his mom and dad's instruction.
- Tries to live like Jesus lived.

#### **2. Before I come to the communion table, I should:**

- $\Box$  Not worry about my sins.
- Carefully think about my behavior to see if any sin is present.
- Look forward to communion as a place to eat and drink. *See 1Cor. 11:20-22*
- $\Box$  Forget about everyone else and enjoy myself.

### **3. Sin is:**

- $\Box$  Anything I say it is.
- Whatever God Says it is.
- $\Box$  Whatever my friends say it is.
- $\Box$  Anything that anybody says it is.

#### **4. Jesus:**

- □ Died because he was a bad person.
- □ Died from natural causes.
- $\overline{\blacktriangle}$  Died on the cross for my sins
- $\Box$  Died at the hands of robbers on his way to Jerusalem.

<sup>7</sup>Thomas Vincent, *A Family Instructional Guide*, (Simpsonville, SC: Christian Classics Foundation) 1997.

#### **5. When I am admitted to the Lord's Table I can:**

- $\Box$  Drink the cup of juice.
- $\blacktriangleright$  Eat the little wafer of bread.
- Believe that Jesus is present and that he loves me. *See Matt. 18:20 & 28:20b*
- Enjoy my fellowship with the other Christians who are there. *See Phm 1:6; 1John 1:3,6-7;*

**Read 1 Corinthians 11:17-34 at least twice slowly and deliberately with your child then have them explain what the Apostle Paul meant and not meant when he said that we drink judgment to ourselves, if we do not judge the body rightly (v.29):**

NIV **1 Corinthians 11:29** *For anyone who eats and drinks without recognizing the body of the Lord eats and drinks judgment on himself.*

NAU **1 Corinthians 11:29** *For he who eats and drinks, eats and drinks judgment to himself if he does not judge the body rightly.*

The Scriptures teach that the Communion meal is a *remembrance* of Christ's Body which lived in humility yet without sin (Heb. 4:15). It also provided for the imputation of His payment of our sins bringing forth the New Covenant in His blood which is a covenant of redemption—which is the imputation of our sin to Him (*cf*. Heb. 10:8-17). Through that vicarious life and death of Christ for us! It is a communal statement of our unity in Christ, and our unity with each other! **righteous life to us, and it is also a** *remembrance* **of His shed blood at Calvary for the**  *remembrance* **we are** *proclaiming* **the truth of those actions brought about by the** 

\_\_\_\_\_\_\_\_\_\_\_\_\_\_\_\_\_\_\_\_\_\_\_\_\_\_\_\_\_\_\_\_\_\_\_\_\_\_\_\_\_\_\_\_\_\_\_\_\_\_\_\_\_\_\_\_\_\_\_\_\_\_\_\_\_\_\_\_\_\_\_\_\_\_\_\_\_\_\_\_\_\_\_\_\_\_\_\_\_\_ **that fountain of refreshment (***cf.* **Zec. 13:1; Jer. 17:13; ) and to acknowledge that the**  Body of Christ must be recognized in two facets: *Body* of Christ must be recognized in two facets: **As such, Paul's warning to us is not fail to acknowledge that we are sinners in need of** 

- **1. That His body lived without sin and died taking on our sin for our redemption.**
- \_\_\_\_\_\_\_\_\_\_\_\_\_\_\_\_\_\_\_\_\_\_\_\_\_\_\_\_\_\_\_\_\_\_\_\_\_\_\_\_\_\_\_\_\_\_\_\_\_\_\_\_\_\_\_\_\_\_\_\_\_\_\_\_\_\_\_\_\_\_\_\_\_\_\_\_\_\_\_\_\_\_\_\_\_\_\_\_\_\_ **2) That his body is the also the church (Rom 12:5; 1Cor. 10:16, 12:12; Eph. 4:12), the Bride of Christ (Rev. 19:7, 9, 21:9; Eph. 5:23, 32).** As such, if we are sinning against any part of that body (see the overall context of Paul's discussion (esp. 1Cor. 10:24; relationships and coming to the table having confessed to Him our sin and need of His power and fountain of refreshment to enable us to correct it if we have not done so sincere desire to live as Paul calls us to (Phil 3:17; 1Cor. 11:1; Gal. 6:10; Eph. 2:19; **11:17-22), we much make that right, through** *discerning* **the condition of those already! We cannot come sinless, but we must come recognizing our sin, with a 1Pet. 4:17). By not doing so, we invite God's judgment upon us (1Cor. 11:29-32; Heb. 12:7; Rev. 3:19).**

# **Coquina Presbyterian Church Communicant's Lesson 4** Fall 2014

#### **MEMBERSHIP QUESTION #4**

**Do you promise to support the church in its worship and work to the best of your ability?** 

#### **PLEASE MEMORIZE WESTMINSTER SHORTER CATECHISM QUESTIONS**

#### **Question 62: What Is the Visible Church?**

**Answer:** The visible church is a society made up of all such as in all ages and places of the world do profess the true religion,**<sup>a</sup>** and of their children.**<sup>b</sup>**

> **Footnotes: a** 1 Cor. 1:2; 12:13; Rom. 15:9–12; Rev. 7:9; Ps. 2:8; 22:27–31; 45:17; Matt. 28:19–20; Isa. 59:21. **b** 1 Cor. 7:14; Acts 2:39;Rom. 11:16; Gen. 17:7. 8

#### **Question 64: What Is the Invisible Church?**

**Answer:** The invisible church is the whole number of the elect that have been, are, or shall be gathered into one under Christ the head.**<sup>a</sup> Footnotes: a** Eph. 1:10, 22–23; John 10:16; 11:52. 9

#### **PLEASE MEMORIZE THIS VERSE:**

**1 Corinthians 1:2** *To the church of God in Corinth, to those sanctified in Christ Jesus and called to be holy, together with all those everywhere who call on the name of our Lord Jesus Christ—their Lord and ours:*

#### **Also Read and Consider Carefully:**

#### **Considering the Church in its Worship:**

NIV **Philippians 3:3** *For it is we who are the circumcision, we who worship by the Spirit of God, who glory in Christ Jesus, and who put no confidence in the flesh—*

NIV **John 4:24** *God is spirit, and his worshipers must worship in spirit and in truth."*

NIV **Romans 12:1** *Therefore, I urge you, brothers, in view of God's mercy, to offer your bodies as living sacrifices, holy and pleasing to God--this is your spiritual act of worship.*

 $\overline{a}$ 

<sup>8</sup>Morton H. Smith, *The Larger Catechism of the Westminster Standards*, (Simpsonville, SC: Christian Classics Foundation) 1997.

<sup>9</sup>Morton H. Smith, *The Larger Catechism of the Westminster Standards*, (Simpsonville, SC: Christian Classics Foundation) 1997.

**Considering the Church and its Work (Edification, Evangelism, & Benevolence / charitableness):**

NIV **Ephesians 4:11-16** *It was he who gave some to be apostles, some to be prophets, some to be evangelists, and some to be pastors and teachers, <sup>12</sup> to prepare God's people for works of service, so that the body of Christ may be built up <sup>13</sup> until we all reach unity in the faith and in the knowledge of the Son of God and become mature, attaining to the whole measure of the fullness of Christ. <sup>14</sup> Then we will no longer be infants, tossed back and forth by the waves, and blown here and there by every wind of teaching and by the cunning and craftiness of men in their deceitful scheming. <sup>15</sup> Instead, speaking the truth in love, we will in all things grow up into him who is the Head, that is, Christ. <sup>16</sup> From him the whole body, joined and held together by every supporting ligament, grows and builds itself up in love, as each part does its work.*

NIV **1 Timothy 3:15** *if I am delayed, you will know how people ought to conduct themselves in God's household, which is the church of the living God, the pillar and foundation of the truth.*

NIV **Matthew 28:18-20** *Then Jesus came to them and said, "All authority in heaven and on earth has been given to me. <sup>19</sup> Therefore go and make disciples of all nations, baptizing them in the name of the Father and of the Son and of the Holy Spirit***,** *20 and teaching them to obey everything I have commanded you. And surely I am with you always, to the very end of the age."*

NIV **1 Peter 2:1-10** *Therefore, rid yourselves of all malice and all deceit, hypocrisy, envy, and slander of every kind. <sup>2</sup> Like newborn babies, crave pure spiritual milk, so that by it you may grow up in your salvation, <sup>3</sup> now that you have tasted that the Lord is good. <sup>4</sup> As you come to him, the living Stone-- rejected by men but chosen by God and precious to him-- <sup>5</sup> you also, like living stones, are being built into a spiritual house to be a holy priesthood, offering spiritual sacrifices acceptable to God through Jesus Christ. <sup>6</sup> For in Scripture it says: "See, I lay a stone in Zion, a chosen and precious cornerstone, and the one who trusts in him will never be put to shame." <sup>7</sup> Now to you who believe, this stone is precious. But to those who do not believe, "The stone the builders rejected has become the capstone," <sup>8</sup> and, "A stone that causes men to stumble and a rock that makes them fall." They stumble because they disobey the message- which is also what they were destined for. <sup>9</sup> But you are a chosen people, a royal priesthood, a holy nation, a people belonging to God, that you may declare the praises of him who called you out of darkness into his wonderful light. <sup>10</sup> Once you were not a people, but now you are the people of God; once you had not received mercy, but now you have received mercy.*

NIV **1 Thessalonians 5:11, 14** *Therefore encourage one another and build each other up, just as in fact you are doing…. <sup>14</sup>And we urge you, brothers, warn those who are idle, encourage the timid, help the weak, be patient with everyone*.

NIV **Romans 14:1** *Accept him whose faith is weak, without passing judgment on disputable matters.*

NIV **1 Corinthians 13:1-3** *If I speak in the tongues of men and of angels, but have not love, I am only a resounding gong or a clanging cymbal. <sup>2</sup> If I have the gift of prophecy and can fathom all mysteries and all knowledge, and if I have a faith that can move mountains, but have not love, I am nothing. <sup>3</sup> If I give all I possess to the poor and surrender my body to the flames, but have not love, I gain nothing. (cf. 1Pet. 4:8)*

NIV **Galatians 6:1-3** *Brothers, if someone is caught in a sin, you who are spiritual should restore him gently. But watch yourself, or you also may be tempted. <sup>2</sup> Carry each other's burdens, and in this way you will fulfill the law of Christ. <sup>3</sup> If anyone thinks he is something when he is nothing, he deceives himself.*

# NIV **Ephesians 4:32** *Be kind and compassionate to one another, forgiving each other, just as in Christ God forgave you. (cf. Col 3:13-14)*

**Briefly explain what you believe is the work of the church in terms of an inward focus, and an outward focus:** 

The Scriptures teach that the Church is to look *inward*; discerning our need for spiritual \_\_\_\_\_\_\_\_\_\_\_\_\_\_\_\_\_\_\_\_\_\_\_\_\_\_\_\_\_\_\_\_\_\_\_\_\_\_\_\_\_\_\_\_\_\_\_\_\_\_\_\_\_\_\_\_\_\_\_\_\_\_\_\_\_\_\_\_\_\_\_\_\_\_\_\_\_\_\_\_\_\_\_\_\_\_\_\_\_\_ **growth in righteousness (1Joh. 2:29, 3:7, 10; Rom. 10:10; 14:17; Eph. 6:14; Phil. 1:11;**  1Tim. 6:11; 2Tim. 2:22; Jam. 3:18; and in building each other up by encouraging each \_\_\_\_\_\_\_\_\_\_\_\_\_\_\_\_\_\_\_\_\_\_\_\_\_\_\_\_\_\_\_\_\_\_\_\_\_\_\_\_\_\_\_\_\_\_\_\_\_\_\_\_\_\_\_\_\_\_\_\_\_\_\_\_\_\_\_\_\_\_\_\_\_\_\_\_\_\_\_\_\_\_\_\_\_\_\_\_\_\_ **other unto good works and faith (Eph. 4:11-16; Rom. 12: 4ff; 1Thes. 3:2).**  \_\_\_\_\_\_\_\_\_\_\_\_\_\_\_\_\_\_\_\_\_\_\_\_\_\_\_\_\_\_\_\_\_\_\_\_\_\_\_\_\_\_\_\_\_\_\_\_\_\_\_\_\_\_\_\_\_\_\_\_\_\_\_\_\_\_\_\_\_\_\_\_\_\_\_\_\_\_\_\_\_\_\_\_\_\_\_\_\_\_ **We are also to have an** *outward* **focus looking to bring anyone whom God calls into the**  \_\_\_\_\_\_\_\_\_\_\_\_\_\_\_\_\_\_\_\_\_\_\_\_\_\_\_\_\_\_\_\_\_\_\_\_\_\_\_\_\_\_\_\_\_\_\_\_\_\_\_\_\_\_\_\_\_\_\_\_\_\_\_\_\_\_\_\_\_\_\_\_\_\_\_\_\_\_\_\_\_\_\_\_\_\_\_\_\_\_ **Kingdom of God and making disciples of each one and teaching them to obey all that**  \_\_\_\_\_\_\_\_\_\_\_\_\_\_\_\_\_\_\_\_\_\_\_\_\_\_\_\_\_\_\_\_\_\_\_\_\_\_\_\_\_\_\_\_\_\_\_\_\_\_\_\_\_\_\_\_\_\_\_\_\_\_\_\_\_\_\_\_\_\_\_\_\_\_\_\_\_\_\_\_\_\_\_\_\_\_\_\_\_\_ **Christ commands us (Mat. 28:18-20; Acts 5:29, 32; Rom. 6:16; 2Thes. 3:14; Heb. 5:9;**  1Pet. 1:2, 4:17). The primacy of that outward focus in not in the overarching political or \_\_\_\_\_\_\_\_\_\_\_\_\_\_\_\_\_\_\_\_\_\_\_\_\_\_\_\_\_\_\_\_\_\_\_\_\_\_\_\_\_\_\_\_\_\_\_\_\_\_\_\_\_\_\_\_\_\_\_\_\_\_\_\_\_\_\_\_\_\_\_\_\_\_\_\_\_\_\_\_\_\_\_\_\_\_\_\_\_\_ **social arenas found in politics and the legal system, social media, etc., though those**  things have their place; rather it is in focusing on the Kingdom of God—by changing one \_\_\_\_\_\_\_\_\_\_\_\_\_\_\_\_\_\_\_\_\_\_\_\_\_\_\_\_\_\_\_\_\_\_\_\_\_\_\_\_\_\_\_\_\_\_\_\_\_\_\_\_\_\_\_\_\_\_\_\_\_\_\_\_\_\_\_\_\_\_\_\_\_\_\_\_\_\_\_\_\_\_\_\_\_\_\_\_\_\_ **person at a time in mentoring (giving of yourself for another person), encouragement to**  \_\_\_\_\_\_\_\_\_\_\_\_\_\_\_\_\_\_\_\_\_\_\_\_\_\_\_\_\_\_\_\_\_\_\_\_\_\_\_\_\_\_\_\_\_\_\_\_\_\_\_\_\_\_\_\_\_\_\_\_\_\_\_\_\_\_\_\_\_\_\_\_\_\_\_\_\_\_\_\_\_\_\_\_\_\_\_\_\_\_ **righteousness and good works, discipleship for the purpose of growing in the grace and**  \_\_\_\_\_\_\_\_\_\_\_\_\_\_\_\_\_\_\_\_\_\_\_\_\_\_\_\_\_\_\_\_\_\_\_\_\_\_\_\_\_\_\_\_\_\_\_\_\_\_\_\_\_\_\_\_\_\_\_\_\_\_\_\_\_\_\_\_\_\_\_\_\_\_\_\_\_\_\_\_\_\_\_\_\_\_\_\_\_\_ **knowledge of Christ Jesus, and the grand motivator of love! Together, these two directions are the foundation of our Kingdom Work!**

# **Coquina Presbyterian Church Communicant's Lesson 5** Fall 2014

#### **MEMBERSHIP QUESTION #5**

**Do you submit yourselves to the government and discipline of the church, and promise to study its purity and peace?**

#### **MEMORIZE THIS VERSE:**

*Obey your leaders and submit to their authority. They keep watch over you as men who must give an account. Obey them so that their work will be a joy, not a burden, for that would be of no advantage to you.* **Hebrews 13:17,** *cf.* **13:7.**

#### **PLEASE STUDY WESTMINSTER CONFESSION OF FAITH, CHAPTER 30—"OF CHURCH CENSURES"** (Please read and discuss together.)

- 1) The Lord Jesus, as King and Head of His Church, has in his church appointed a government, in the hand of Church officers, distinct from the civil magistrate.
- 2) To these officers the keys of the kingdom of heaven are committed; because they have these keys, the officers have power, respectively,
	- a) to retain, and remit sins;
	- b) to shut that kingdom against the impenitent, both by the Word, and censures;
	- c) and to open the kingdom to penitent sinners,
		- i) by the ministry of the Gospel;
		- ii) and by absolution from censures,
		- iii) as occasion shall require.
- 3) Church censures are necessary,
	- a) for the reclaiming and gaining of offending brethren,
	- b) for deterring of others from like offenses,
	- c) for purging out of that leaven which might infect the whole lump,
	- d) for vindicating the honour of Christ, and the holy profession of the Gospel,
	- e) and for preventing the wrath of God, which might justly fall upon the Church, if they should suffer His covenant, and the seals thereof, to be profaned by notorious and obstinate offenders.
- 4) For the better attaining of these ends, the officers of the church are to proceed by
	- a) admonition,
	- b) suspension from the sacrament of the Lord's Supper for a season;
	- c) and by excommunication from the Church, according to the nature of the crime, and demerit of the person.

**Read Acts 20:28 where Paul is giving instructions to the Ephesian Elders in his farewell address to them at Miletus. What should your attitude be toward the church elders be in light of this verse (as well as 1 Thessalonians 5:12; Hebrews 13:7, 17;** *cf.* **1 Corinthians 16:15-16)?** 

NIV **Acts 20:28** *Keep watch over yourselves and all the flock of which the Holy Spirit has made you overseers. Be shepherds of the church of God, which he bought with his own blood.*

NIV **1 Thessalonians 5:12** *Now we ask you, brothers, to respect those who work hard among you, who are over you in the Lord and who admonish you.*

NIV **Hebrews 13:7** *Remember your leaders, who spoke the word of God to you. Consider the outcome of their way of life and imitate their faith.*

The Scriptures teach that the church is to be ruled and overseen by the office of Elders

\_\_\_\_\_\_\_\_\_\_\_\_\_\_\_\_\_\_\_\_\_\_\_\_\_\_\_\_\_\_\_\_\_\_\_\_\_\_\_\_\_\_\_\_\_\_\_\_\_\_\_\_\_\_\_\_\_\_\_\_\_\_\_\_\_\_\_\_\_\_\_\_\_\_\_\_\_\_\_\_\_\_\_\_\_\_\_\_\_\_ **(elder -** presbu,teroj **– Presbyters; and overseer -** e vpi ,skopoj **– Episcopos –**

Overseer/Bishop; both Elder and Overseer used interchangeably in the Scripters – *cf*.

\_\_\_\_\_\_\_\_\_\_\_\_\_\_\_\_\_\_\_\_\_\_\_\_\_\_\_\_\_\_\_\_\_\_\_\_\_\_\_\_\_\_\_\_\_\_\_\_\_\_\_\_\_\_\_\_\_\_\_\_\_\_\_\_\_\_\_\_\_\_\_\_\_\_\_\_\_\_\_\_\_\_\_\_\_\_\_\_\_\_ **1Pet. 5:1-2; Acts 20:17 & 28; Tit. 1:5, 7) in the church (Acts 20:287; 1Thes. 5:12; Heb.** 

\_\_\_\_\_\_\_\_\_\_\_\_\_\_\_\_\_\_\_\_\_\_\_\_\_\_\_\_\_\_\_\_\_\_\_\_\_\_\_\_\_\_\_\_\_\_\_\_\_\_\_\_\_\_\_\_\_\_\_\_\_\_\_\_\_\_\_\_\_\_\_\_\_\_\_\_\_\_\_\_\_\_\_\_\_\_\_\_\_\_ **13:7; Acts 14:23; Tit. 1:5; 1Tim. 5:17-22; 1Tim. 3:1-7; Heb. 13:17). The office of elders is** 

divided by focus/emphasis in 1Tim. 5:17 with all elders being part of the ruling body but

\_\_\_\_\_\_\_\_\_\_\_\_\_\_\_\_\_\_\_\_\_\_\_\_\_\_\_\_\_\_\_\_\_\_\_\_\_\_\_\_\_\_\_\_\_\_\_\_\_\_\_\_\_\_\_\_\_\_\_\_\_\_\_\_\_\_\_\_\_\_\_\_\_\_\_\_\_\_\_\_\_\_\_\_\_\_\_\_\_\_ **a few of those elders have been called out to be focused upon Preaching and Teaching;** 

whom we call Teaching Elders, frequently termed Pastors but in the PCA the technical term is Teaching Elder because of 1Tim.; 5:17! (All elders are ruling elders, but not all elders are teaching elders in the sense of the office call.)

\_\_\_\_\_\_\_\_\_\_\_\_\_\_\_\_\_\_\_\_\_\_\_\_\_\_\_\_\_\_\_\_\_\_\_\_\_\_\_\_\_\_\_\_\_\_\_\_\_\_\_\_\_\_\_\_\_\_\_\_\_\_\_\_\_\_\_\_\_\_\_\_\_\_\_\_\_\_\_\_\_\_\_\_\_\_\_\_\_\_ **Therefore, if God Himself has planned, instituted, and commanded that the Church be**  ruled by Elders, then it is incumbent upon each member to respect that office and the which is the complete of the complete of the complete of the complete or the complete or complete the complete  $\sim$ \_\_\_\_\_\_\_\_\_\_\_\_\_\_\_\_\_\_\_\_\_\_\_\_\_\_\_\_\_\_\_\_\_\_\_\_\_\_\_\_\_\_\_\_\_\_\_\_\_\_\_\_\_\_\_\_\_\_\_\_\_\_\_\_\_\_\_\_\_\_\_\_\_\_\_\_\_\_\_\_\_\_\_\_\_\_\_\_\_\_ **work hard at shepherding and guarding the flock, we have ways to deal with that** outlined in the Scriptures and our BCO. Scripture recognizes that even elders can sin \_\_\_\_\_\_\_\_\_\_\_\_\_\_\_\_\_\_\_\_\_\_\_\_\_\_\_\_\_\_\_\_\_\_\_\_\_\_\_\_\_\_\_\_\_\_\_\_\_\_\_\_\_\_\_\_\_\_\_\_\_\_\_\_\_\_\_\_\_\_\_\_\_\_\_\_\_\_\_\_\_\_\_\_\_\_\_\_\_\_ **(1Tim. 4:14, 5:19). Even 1Tim. 5:17 hints at this when it says "who rule well… especially**   $\Box$  $\mathcal{L}$  and  $\mathcal{L}$  and  $\mathcal{L}$ **one who holds that office. If the one that holds that office fails in his ordination vows to those (elders) who work hard at preaching and teaching!. If there are those who rule well and work hard, that certainly implies that there are those who do not. Suffice it to say, that the Scripture calls all of us to respect (honor), obey, and imitate the rulers/elders/overseers of the church who are worthy (Heb. 13:7, 17; 1Thes. 5:12; 1Cor.** 

#### **16:16).**

# **Final Exam**

1. Please explain in your own words who Jesus Christ is.

**Jesus Christ is the Son of God and the second person of the Godhead, born of a virgin, yet without sin. He lived a perfect life in righteousness that we should have but didn't, died the death that we should have died but didn't, and through that act of redemption purchased for us eternal life. Jesus having risen from the death bringing victory over death (1Cor. 15:54- 57) now sits at the right hand of God the Father interceding for us (Rom. 8:26, 27, 34); for our prayers, for our service in God's will, and for our sin.** 

- 2. What does the cup of grape juice used in Communion represent? **The grape juice (unfermented wine!) represents the blood of Christ and the New Covenant. Specifically, the shed blood of Christ which was shed to pay for our sin and purchase God's elect. (Mat. 26:28; Mar. 14:24; Luk. 22:20; 1Cor. 11:25)**
- 3. What does the little piece of cracker used in Communion represent? **The cracker represents the body of Christ which was broken on the cross for us—as well as having lived a perfect life for us! (Mat. 26:26; Mar. 14:22; Luk. 22:19; 1Cor. 10:17, 11:27)**
- 4. Please check any of the following things you think someone must do to go to heaven:
	- $\Box$  Obey the ten commandments.
	- $\Box$  Never hurt anyone intentionally.
	- □ Do my best.
	- $\Box$  Go to church.
	- □ Do whatever mom and dad ask me to do.

Other:

Believe in Him alone, and confess Him before men which is your expression of your faith  $\lim_{u \to 0} \log \alpha$  Dake 12.0, Rom, 10.7). **(Mat. 10:32 & Luke 12:8; Rom. 10:9).**

5. Do you know for certain that you will go to heaven when you die? (circle  $(YES)$  or NO)